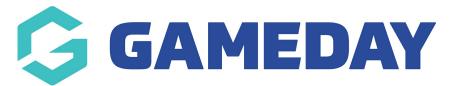

# Managing Competitions | Overview

With competitions created GameDay Passport offers users and wide range of integrated features to assist in running a smooth and user friendly end-to-end competition.

The below summarises features available on the List Competitions page and within the interface of individual competitions.

## **Competition List**

To access your Competition List, click Competitions > LIST COMPETITIONS in the left-hand menu:

| Ģ             | AME                                      | GAMEDAY G |              |  |  |  |  |  |  |  |
|---------------|------------------------------------------|-----------|--------------|--|--|--|--|--|--|--|
|               | GameDay Passport Training<br>Association |           |              |  |  |  |  |  |  |  |
| 6             | Dashboard                                |           |              |  |  |  |  |  |  |  |
| 8 <u>28</u> M | Members •                                |           |              |  |  |  |  |  |  |  |
| ₽ 0           | Competitions                             |           |              |  |  |  |  |  |  |  |
| L             | ist Compe                                | titions   |              |  |  |  |  |  |  |  |
| ٢             | Match Results                            |           |              |  |  |  |  |  |  |  |
| F             | Publish to Web                           |           |              |  |  |  |  |  |  |  |
| Δ             | Awards                                   |           |              |  |  |  |  |  |  |  |
| C             | <b>Clash Resolution</b>                  |           |              |  |  |  |  |  |  |  |
|               | Competition<br>Exception Dates           |           |              |  |  |  |  |  |  |  |
|               | Hide Competition<br>Rounds/Dates         |           |              |  |  |  |  |  |  |  |
| L             | adder Adj                                | ustments  | 6            |  |  |  |  |  |  |  |
| F             | ixture Grid                              | ł         |              |  |  |  |  |  |  |  |
| ٢             | 1edia Repo                               | orts      |              |  |  |  |  |  |  |  |
| V             | /enues                                   |           |              |  |  |  |  |  |  |  |
| Members       | ₹2<br>s Teams                            | Clubs     | ැති<br>Comps |  |  |  |  |  |  |  |

Your Competition List will show you a list of any existing Competitions that you have created, including:

| mp | etitions in Assoc       | iation     |           |              |             |          |                        |                         |           | COPY             | REGRAI |
|----|-------------------------|------------|-----------|--------------|-------------|----------|------------------------|-------------------------|-----------|------------------|--------|
|    |                         |            |           |              |             |          | Showing Name Including | Season<br>2023 Season 🔻 | Age Group | Status<br>Active | ٣      |
|    | Name                    | Competiti  | Amount of | Abbreviation | Season      | Grouping | Age Group              | Contact                 | Stat      | us Uplo          | ad     |
| a  | Under 18s Boys          | Venue Allo | 1         | 23U18B       | 2023 Season | Junior   | Age 18                 | Anne Garrison           |           | <b>~</b>         |        |
| đ  | Under 18s Girls         | Venue Allo | 1         | 23U18G       | 2023 Season | Junior   | Age 18                 | Kylie Farrell           |           | <b></b>          |        |
| đ  | 2023 Mixed Competition  | Home and   | 19        | 23MX         | 2023 Season | Mixed    | Age 21                 | Kyle Taylor             |           | <b>~</b>         |        |
| đ  | Pools Competition       | Pools Com  | 19        | PC           | 2023 Season | Pools    | Age 18                 | Len Truskett            |           |                  |        |
| đ  | 2023 Senior Competition | Venue Allo | 8         | F23          | 2023 Season | Senior   | Age 20                 | Ken Hall                |           | <b>~</b>         |        |
| 6  | 2023 Seniors Division 1 | Home and   | 19        | 23SEN1       | 2023 Season | Senior   | Age 18                 | John Rogers             |           |                  |        |

- Name
- **Competition Type**: Denotes whether the competition is a Home and Away, Venue Allocation, or Pools Competitions Learn More
- Amount of Teams: Denotes the number of teams currently in the competition.
- **Abbreviation**: A custom abbreviation for the competitions.
- **Season**: Denotes the current season the competition belongs to.
- **Grouping**: Displays the Website Grouping that the competition has assigned.
- **Age Group**: Displays the Default Age Group of the competition.
- **Contact**: Displays the Primary Contact name of the competition.
- **Status**: Denotes whether the competition is activeor inactive.
- Upload: Denotes whether the competition has been enabled for Publish to Web Learn More

### **Competition List Actions**

Your Competition List offers a number of actions, including:

| omp | etitions in Assoc       | iation     |           |              |             | _        |                        | 6                     | 7         |          | 2                | 1 |
|-----|-------------------------|------------|-----------|--------------|-------------|----------|------------------------|-----------------------|-----------|----------|------------------|---|
|     |                         |            |           |              |             | 5        | Showing Name Including | Season<br>2023 Season | Age Group |          | Status<br>Active | • |
| 3   | Name                    | Competiti  | Amount of | Abbreviation | Season      | Grouping | Age Group              | Contact               |           | Status   | Upload           |   |
| đ   | Under 18s Boys          | Venue Allo | 1         | 23U18B       | 2023 Season | Junior   | Age 18                 | Anne Garrison         |           |          |                  |   |
| đ   | Under 18s Girls         | Venue Allo | 1         | 23U18G       | 2023 Season | Junior   | Age 18                 | Kylie Farrell         |           | <b>V</b> |                  |   |
| đ   | 2023 Mixed Competition  | Home and   | 19        | 23MX         | 2023 Season | Mixed    | Age 21                 | Kyle Taylor           |           | <b>v</b> |                  |   |
|     | Pools Competition       | Pools Com  | 19        | PC           | 2023 Season | Pools    | Age 18                 | Len Truskett          |           | <b>v</b> |                  |   |
| đ   | 2023 Senior Competition | Venue Allo | 8         | F23          | 2023 Season | Senior   | Age 20                 | Ken Hall              |           | <b>V</b> |                  |   |
| đ   | 2023 Seniors Division 1 | Home and   | 19        | 23SEN1       | 2023 Season | Senior   | Age 18                 | John Rogers           |           |          |                  |   |

- 1. New: Create a new competition from scratch Learn More
- 2. Copy: Copy an existing competition
- 3. Regrade: Regrade teams between competitions Learn More

- 4. View Competition: View an individual competition.
- **5. Search Competitions**: Search for competitions by name.
- 6. Season Filter: Filter the competition list by Season.
- 7. Age Group Filter: Filter the competition list by Default Age Group.
- 8. Status Filter: Filter the competition list by Active/Inactive Status.

#### **Viewing a Competition**

To go further into the details of a competition, click the **VIEW** button:

| ompetitions in Association |                         |            |           |              |             |          |                        |                                 |        |                  |  |  |
|----------------------------|-------------------------|------------|-----------|--------------|-------------|----------|------------------------|---------------------------------|--------|------------------|--|--|
|                            |                         |            |           |              |             |          | Showing Name Including | Season Age Gro<br>2023 Season 🔻 |        | atus<br>Active • |  |  |
|                            | Name                    | Competiti  | Amount of | Abbreviation | Season      | Grouping | Age Group              | Contact                         | Status | Upload           |  |  |
| đ                          | Under 18s Boys          | Venue Allo | 1         | 23U18B       | 2023 Season | Junior   | Age 18                 | Anne Garrison                   |        |                  |  |  |
| đ                          | Under 18s Girls         | Venue Allo | 1         | 23U18G       | 2023 Season | Junior   | Age 18                 | Kylie Farrell                   |        |                  |  |  |
| đ                          | 2023 Mixed Competition  | Home and   | 19        | 23MX         | 2023 Season | Mixed    | Age 21                 | Kyle Taylor                     |        |                  |  |  |
| đ                          | Pools Competition       | Pools Com  | 19        | PC           | 2023 Season | Pools    | Age 18                 | Len Truskett                    |        |                  |  |  |
| đ                          | 2023 Senior Competition | Venue Allo | 8         | F23          | 2023 Season | Senior   | Age 20                 | Ken Hall                        |        |                  |  |  |
| 6                          | 2023 Seniors Division 1 | Home and   | 19        | 23SEN1       | 2023 Season | Senior   | Age 18                 | John Rogers                     |        |                  |  |  |

### **Competition Actions**

Within each individual competition, you will notice that the left-hand menu has changed to offer a different range of features. Viewing a competition directly allows users to access other actions including:

| 2023 Mixed Competition<br>Competition | ~ 3               | 2023 Mixed Co    | ompetition        |                       |          |               |
|---------------------------------------|-------------------|------------------|-------------------|-----------------------|----------|---------------|
| Dashboard                             | < <               | Competition C    | onfiguration Edit | 2<br>Upcoming Matches |          |               |
| ිදී Fixtures 4                        |                   | Active           | Yes               | 01/01/2024 07:00      | Sharks   | Titans        |
| Teams 5                               |                   | -                | 07107             | 01/01/2024 07:00      | Panthers | Ravens        |
| 🕜 Teams 5                             |                   | Abbreviation     | 23MX              | 01/01/2024 07:00      | Jaguars  | Warriors      |
| 📃 Ladder 🌀                            |                   | Season           | 2023 Season       | 01/01/2024 07:00      | Eagles   | Bulls         |
| Match Results 7                       |                   | Туре             | Seniors           | 01/01/2024 07:00      | Demons   | Wolves        |
| Batch Results                         | In Results U Type | Туре             | Seniors           | 01/01/2024 07:00      | Lions    | Tigers        |
| 📈 Statistics 8                        |                   | Division         | Division 1        | 01/01/2024 07:00      | Giants   | Hawks         |
| 🕑 Reports 🧐                           |                   | Age Group        | Age 21            | 01/01/2024 07:00      | Bulldogs | Bears Seniors |
|                                       |                   | Gender           | Male              | 01/01/2024 07:00      | Cats     | Hornets       |
|                                       |                   | Number of Teams  | 18                |                       |          |               |
|                                       |                   | Number of Rounds | 7                 |                       |          |               |
|                                       |                   | Match Duration   | 120               |                       |          |               |
|                                       |                   | Start Date       | 2023-04-01        |                       |          |               |

**1. Edit Competition Configuration**: Update the general competition configuration including assigned competition templates, publish to webs display, permissions and more.

- **2. Upcoming Matches**: See a list of upcoming matches for this competition based on the fixture.
- **3. Return**: Go back to the Association-level of your database.
- 4. Fixtures: View, update and generate fixtures for the competition Learn More
- 5. Teams: View or login to a list of teams participating in this competition Learn More
- 6. Ladders: View this competition's ladder.
- 7. Match Results: Enter results and statistics or select players for competition matches.
- **8. Statistics**: View players statistics logged within this competition.
- **9. Reports**: Run specific reports related to the data in this competition.

For more information on processes relevant to **Managing Competitions**, please refer to the **Related Articles** section of this article.